# DISA TELECOM CREDIT INVOICE

#### **Quick Reference Guide**

#### **Credit Invoice Submission**

The Vendor Role is used to create the DISA Telecom Credit Invoice as a 2-in-1 Invoice (Service Only). The Vendor must enter a Pay Official Code and Service Acceptor Code associated to the FABS system. If the codes are a FABS system code the Invoice Credit Type field will be displayed, and the Vendor will have the opportunity to populate it appropriately. The last part action by the Vendor will be to submit a negative Quantity Shipped Value.

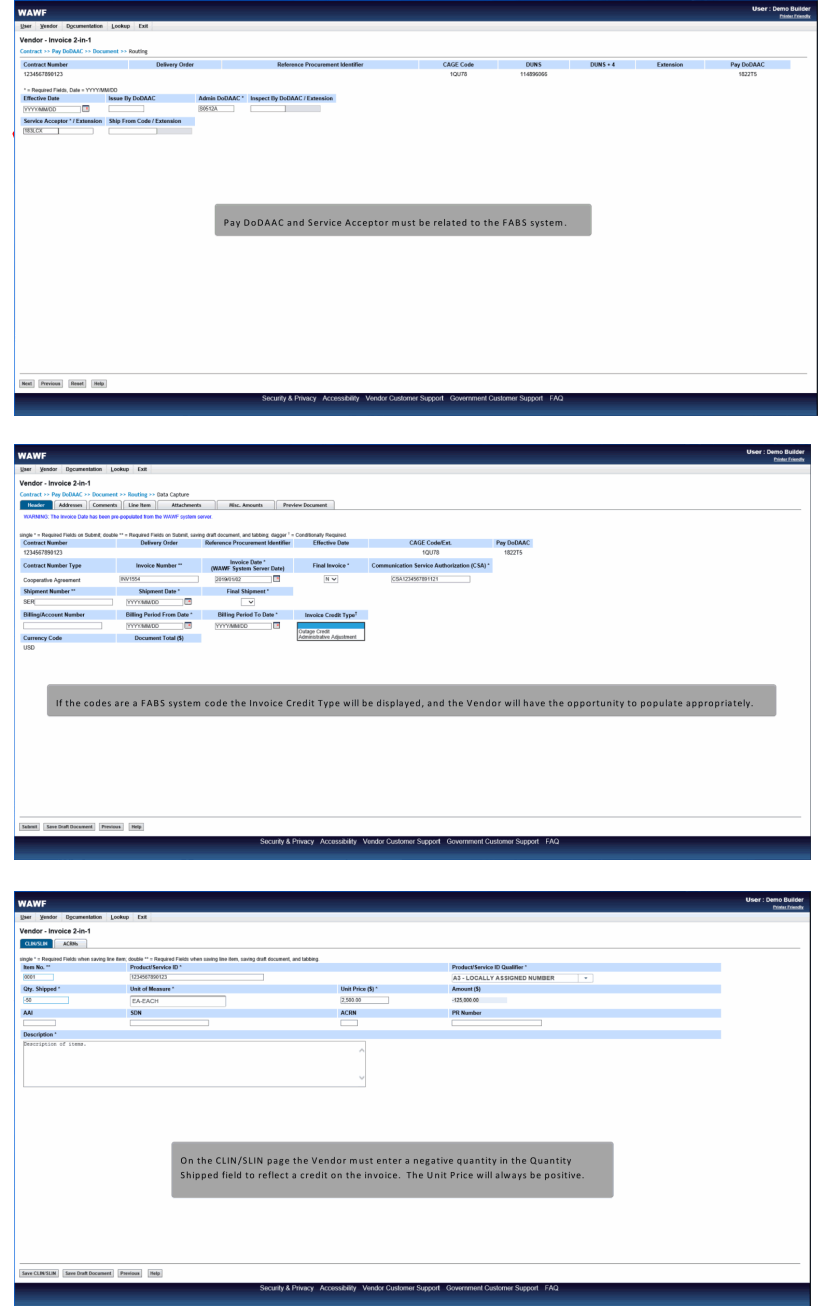

## **Highlights**

────────────────────<br>───────────────

2-in-1 Invoice (Service Only)

────

Pay Official / Service Acceptor Code associated to the FABS System

Invoice Credit Type Field

─────────────<br>─────────

────────────────────<br>───────────────

Negative Quantity Shipped Value on the Line

────

### [WAWF MODULE](https://pieetraining.eb.mil/wbt/xhtml/wbt/wawf/index.xhtml)

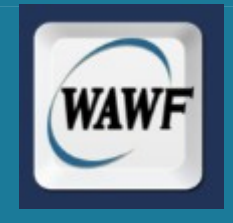